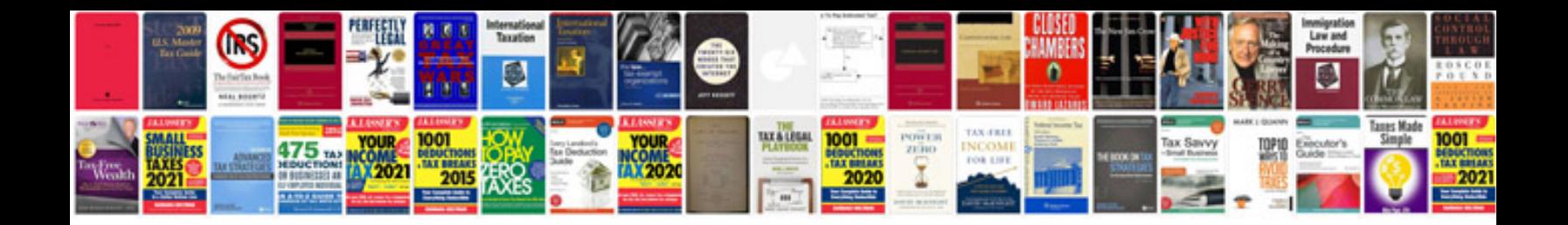

**Adl documentation forms**

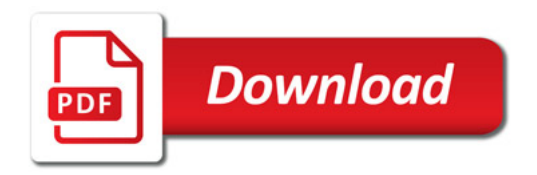

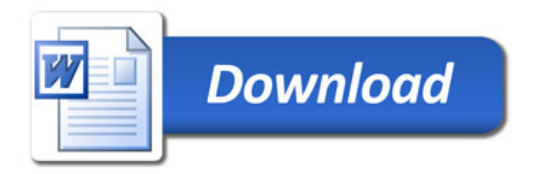